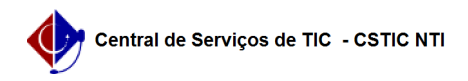

## [como fazer] Como consultar minhas solicitações de informativos? 26/07/2024 23:35:57

## **Imprimir artigo da FAQ**

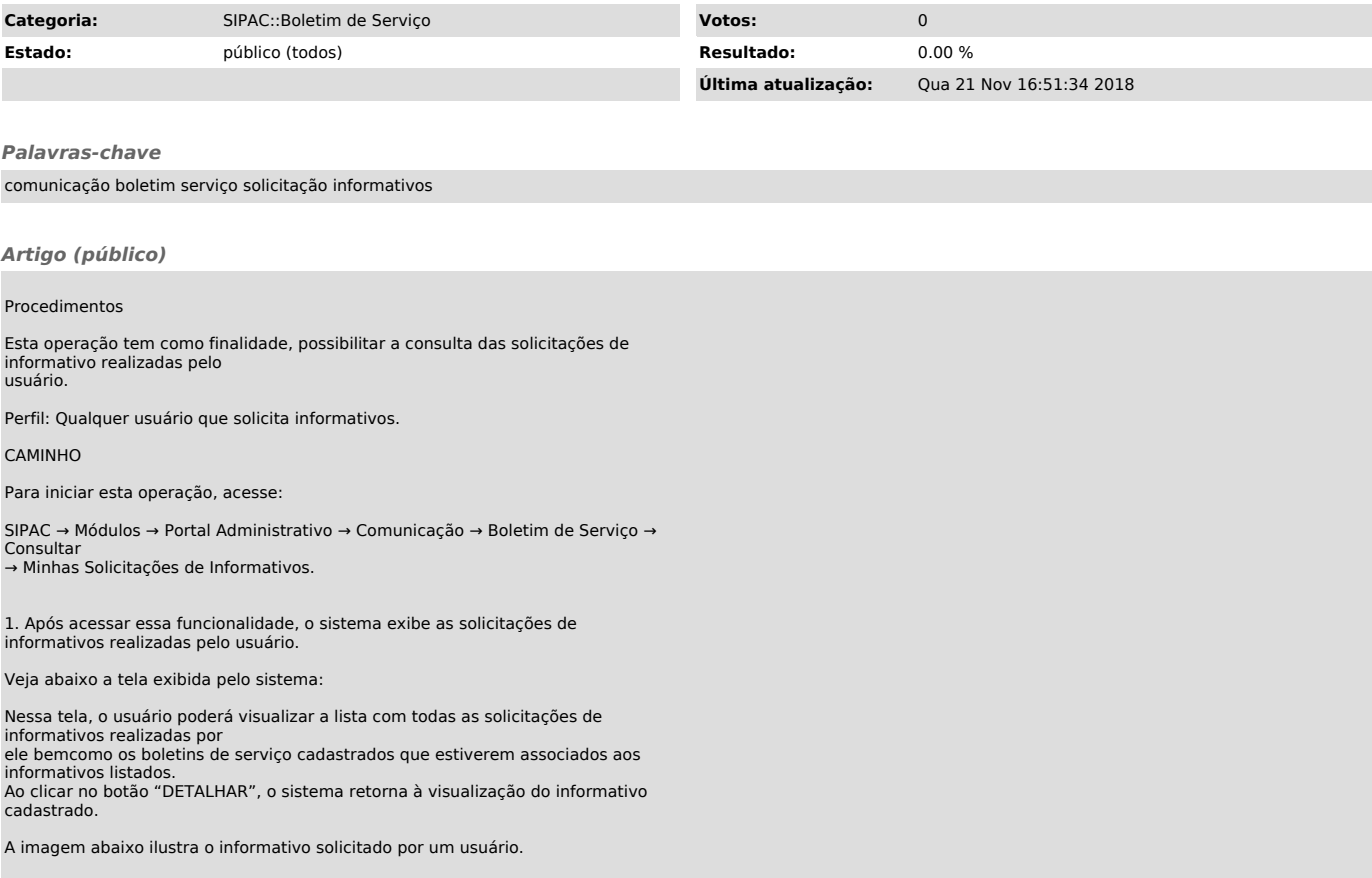